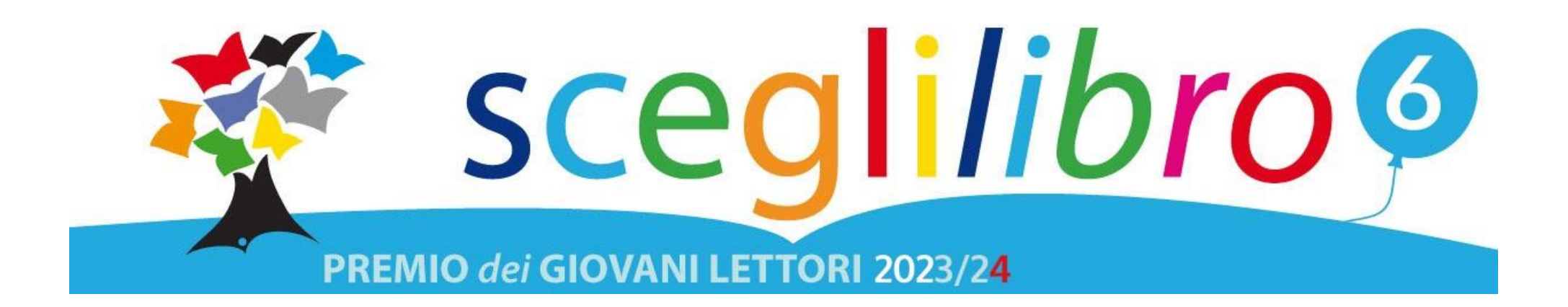

**GUIDA PER UTENTI**

Funzioni di base:

LOGIN, COMMENTI, VOTAZIONI.

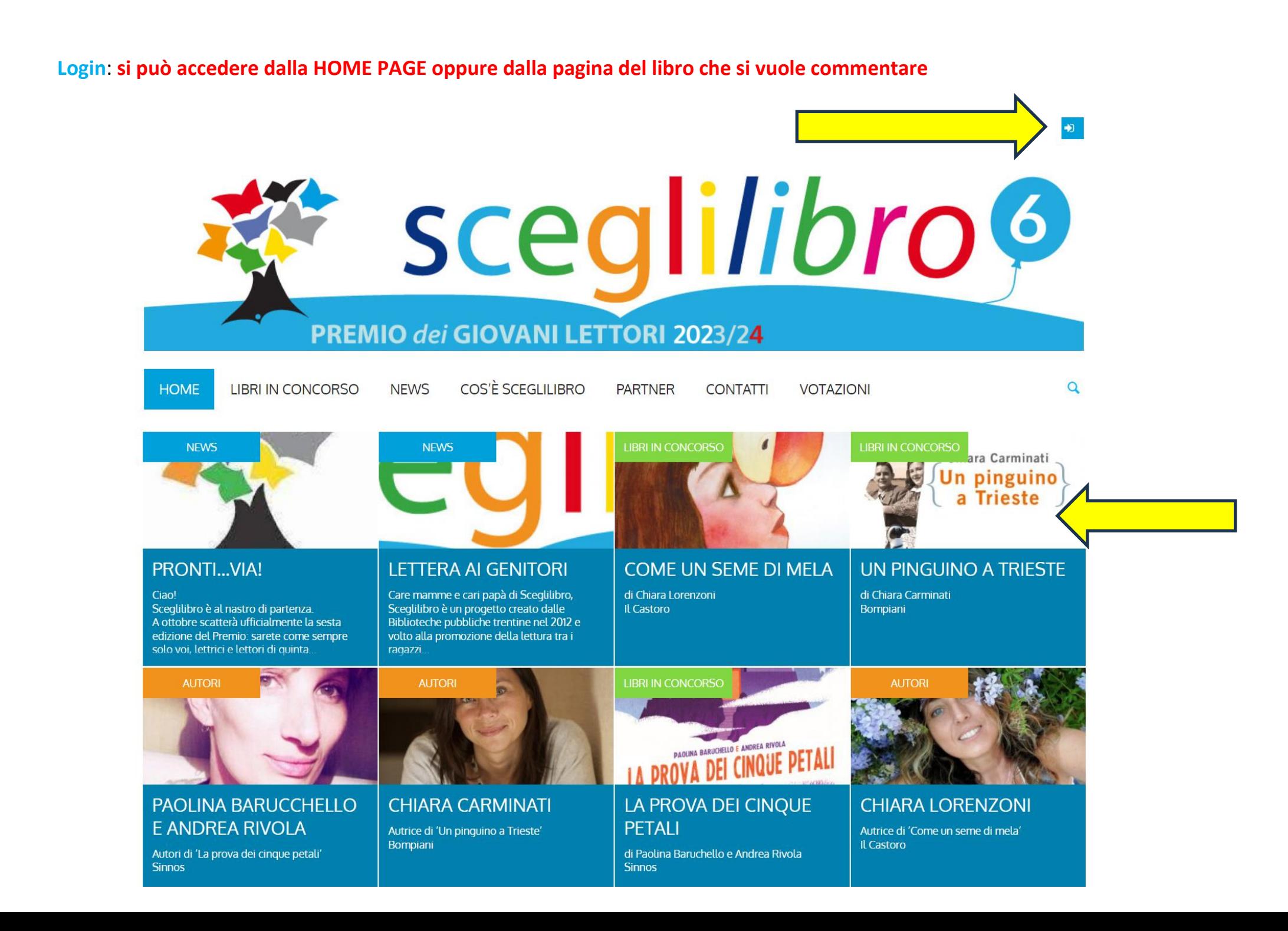

**Al primo accesso, lettrici e lettori dovranno registrarsi. In seguito per l'accesso basteranno nickname e password** 

**Clicca sul tasto Registrati**

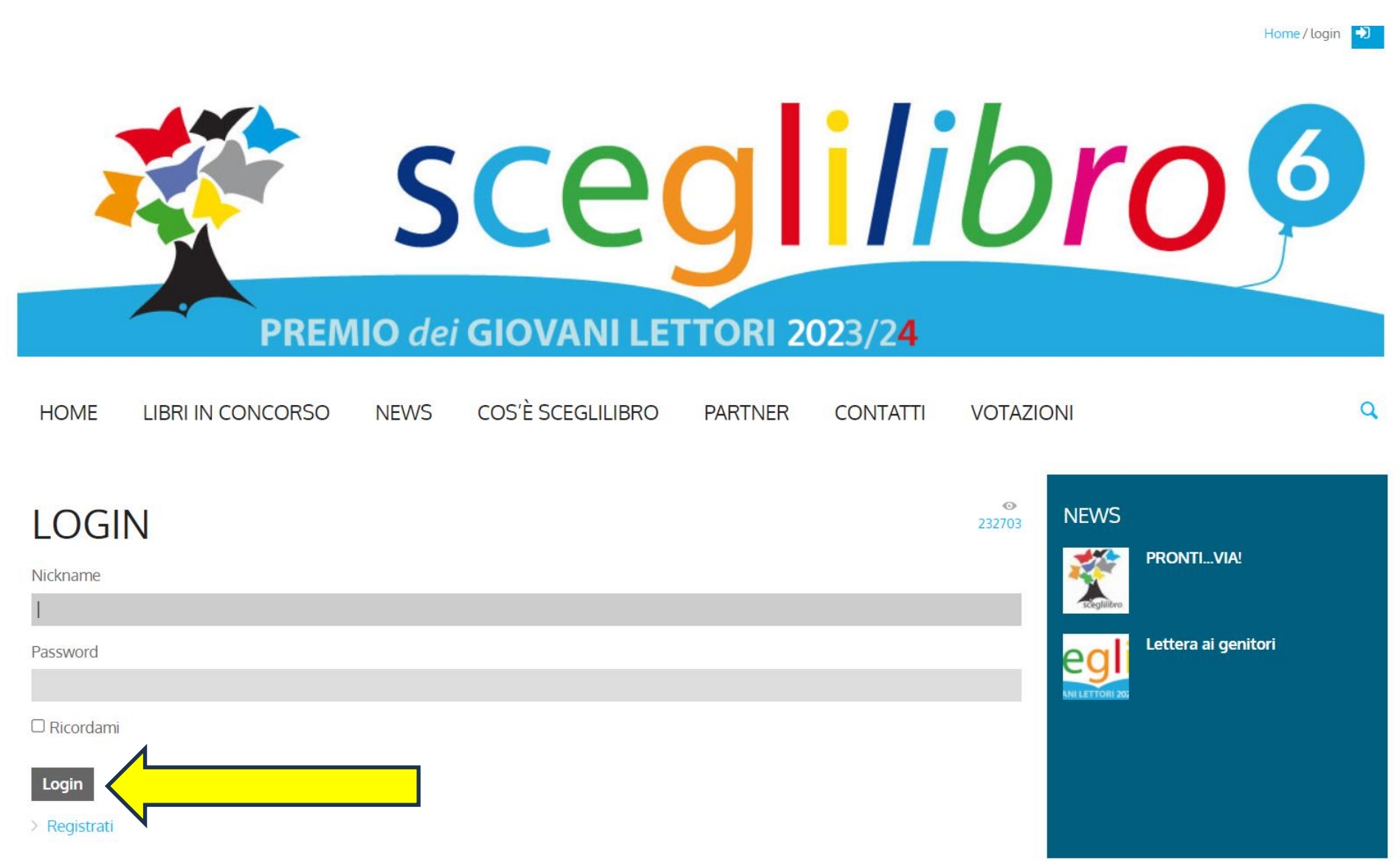

 **Per registrarti inserisci il tuo numero di tessera della biblioteca (se non lo ricordi o l'hai perso chiedi in biblioteca). Non usare nomi propri o cognomi ma solo nickname!**

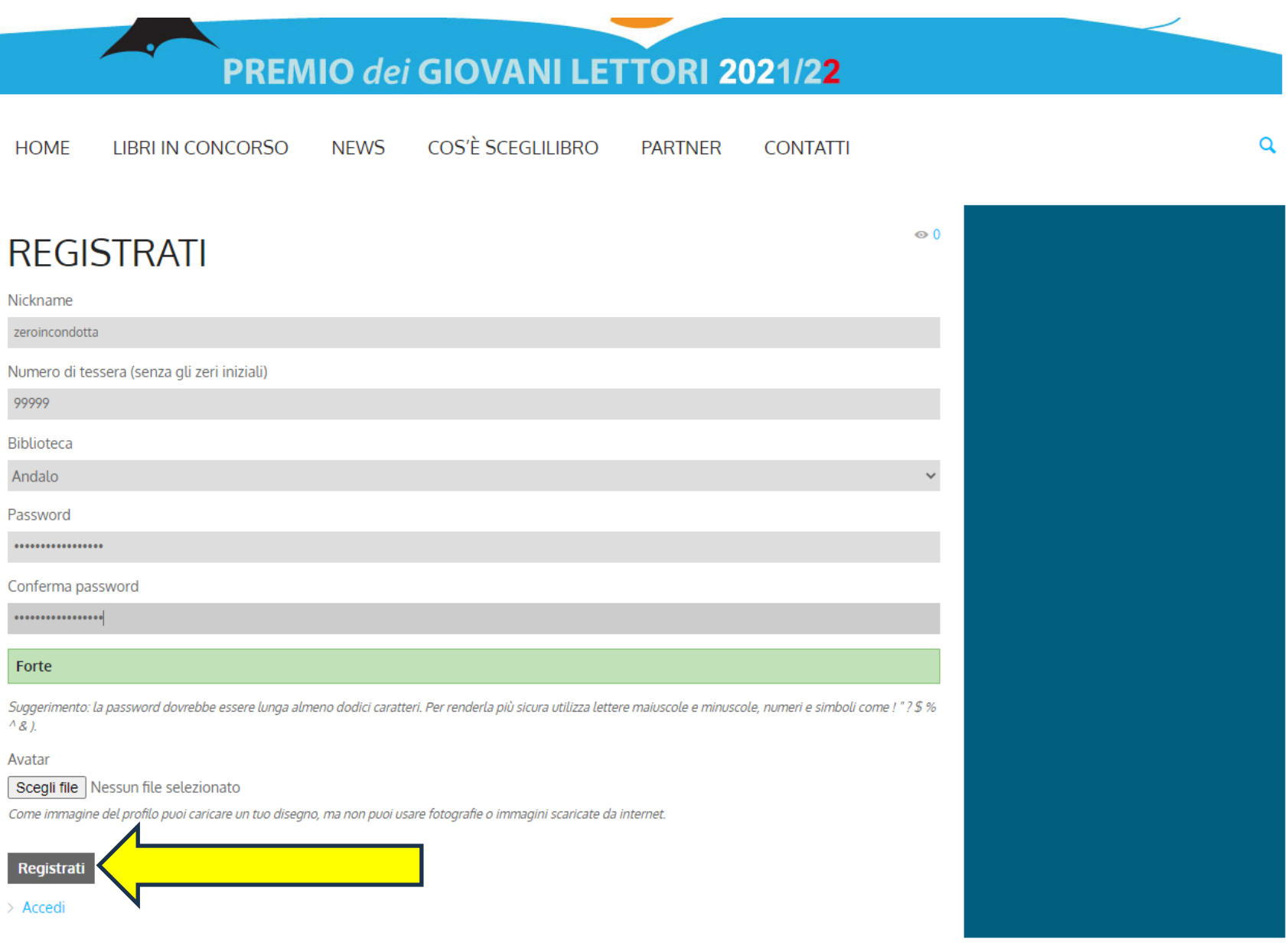

# sceglilibro<sup>6</sup> **PREMIO dei GIOVANI LETTORI 2021/22**

 $\alpha$ 

COS'È SCEGLILIBRO **NFWS HOMF LIBRUN CONCORSO PARTNER CONTATTI** 

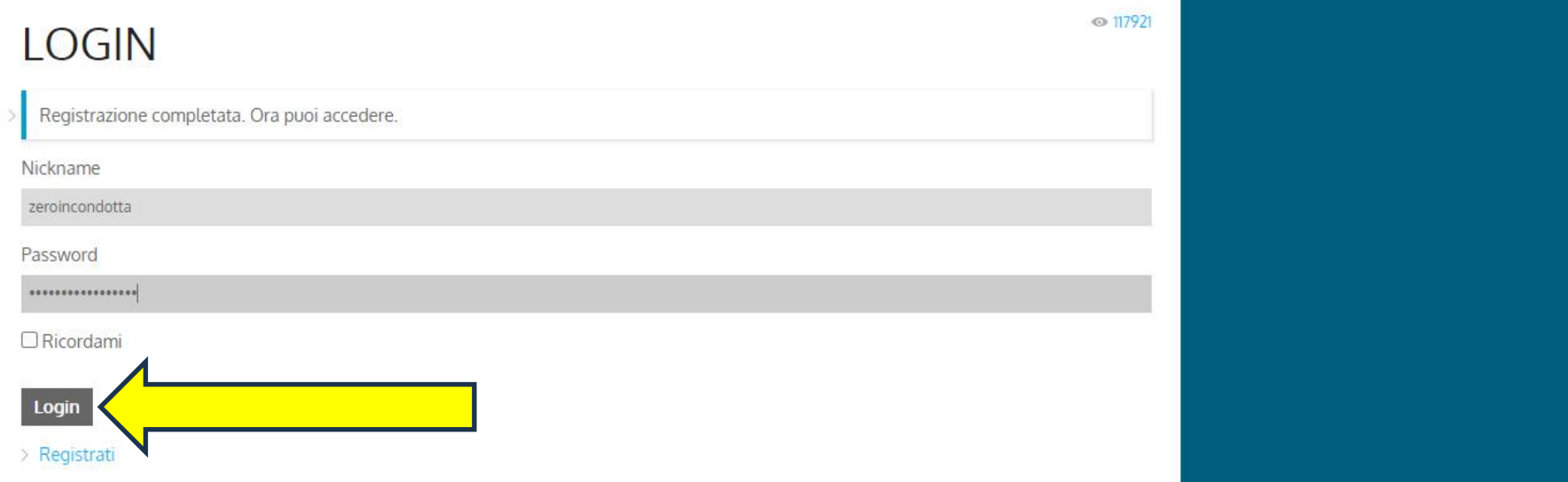

#### **Fatto! Una volta entrati, cliccando sulla copertina del libro sarà possibile lasciare il commento**sceglilibro<sup>6</sup> **PREMIO dei GIOVANI LETTORI 2023** COS'È SCEGLILIBRO  $\alpha$ **HOME LIBRI IN CONCORSO NEWS PARTNER**  $C<sub>0</sub>$ ITTI **VOTAZIONI NEWS LIBRI IN CONCOR NEWS AUTOR SCAMBIO** PRONTI...VIA! **LETTERA AI GENITORI SCAMBIO SCUOLA CHIARA LORENZONI** Ciao! Care mamme e cari papà di Sceglilibro, di Eva Serena Pavan Autrice di 'Come un seme di mela' Sceglilibro è al nastro di partenza. Mimebù Sceglilibro è un progetto creato dalle Il Castoro A ottobre scatterà ufficialmente la sesta Biblioteche pubbliche trentine nel 2012 e edizione del Premio: sarete come sempre volto alla promozione della lettura tra i solo voi, lettrici e lettori di quinta. ragazzi.. **LIBRI IN CONCORSO LIBRI IN CONCORSO AUTORI** PAOLINA BARUCHELLO E ANDREA RIVOLA **INOUE DETALI COME UN SEME DI MELA** LA PROVA DEI CINQUE **MILLE BRICIOLE DI LUCE CHIARA CARMINATI PETALI** di Chiara Lorenzoni di Silvia Vecchini Autrice di 'Un pinquino a Trieste' Il Castoro Il Castoro Bompiani di Paolina Baruchello e Andrea Rivola **Sinnos**

#### Attivando il tasto clicca qui si aprirà l'area del commento.

in LIBRI IN CONCORSO

## **SCAMBIO SCUOLA**

di Eva Serena Pavan Mimebù

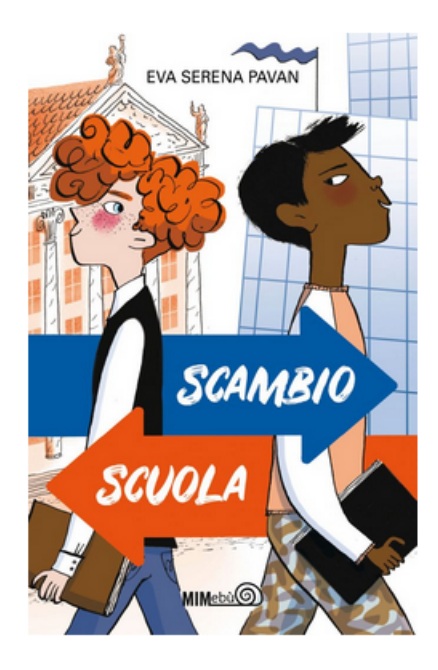

Gil e Rocki, Rocki e Gil.

Due mondi opposti si incontrano, o meglio, si scontrano, sulla strada verso il loro primo giorno di scuola media. Con la differenza che Gil dovrebbe andare alla ESAT, prestigioso istituto privato per talenti musicali, mentre Rocki è iscritto alla decisamente più modesta scuola comunale.

Ma per uno scherzo del destino, si ritrovano l'uno al posto dell'altro, senza che nessuno si accorga dell'errore. Comincia così un gioco fatto di equivoci e mezze verità, in cui Gil e Rocki scopriranno il valore di un'amicizia che sfida differenze e convenzioni sociali.

Come ribellarsi a ciò che i genitori si aspettano da noi? Uno scambio di ruoli per abbattere ostacoli e pregiudizi

### **LASCIA IL TUO COMMENTO**

Per inviare un commento clicca qui

### **SCAMBIO SCUOLA**

di Eva Serena Pavan Mimebù

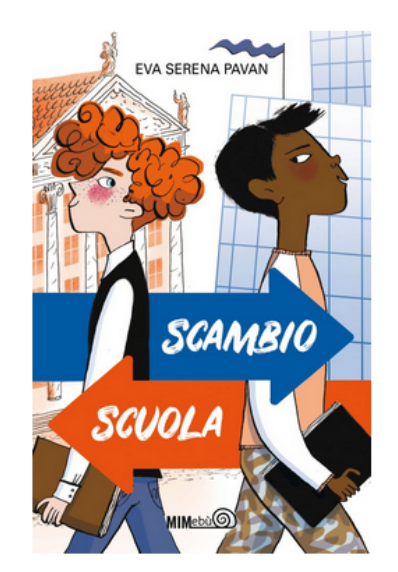

Gil e Rocki, Rocki e Gil

Due mondi opposti si incontrano, o meglio, si scontrano, sulla strada verso il loro primo giorno di scuola media. Con la differenza che Gil dovrebbe andare alla ESAT. prestigioso istituto privato per talenti musicali, mentre Rocki è iscritto alla decisamente più modesta scuola comunale.

Ma per uno scherzo del destino, si ritrovano l'uno al posto dell'altro, senza che nessuno si accorga dell'errore. Comincia così un gioco fatto di equivoci e mezze verità, in cui Gil e Rocki scopriranno il valore di un'amicizia che sfida differenze e convenzioni sociali.

Come ribellarsi a ciò che i genitori si aspettano da noi? Uno scambio di ruoli per abbattere ostacoli e pregiudizi

### **LASCIA IL TUO COMMENTO**

Il tuo Messaggio (obbligatorio) Cara scrittrice, questo libro.....

Invia

**VOTAZIONE. Quando hai finito di leggere un libro puoi dargli un voto usando le stelline e, se vuoi, lasciare un commento per spiegare il voto.**

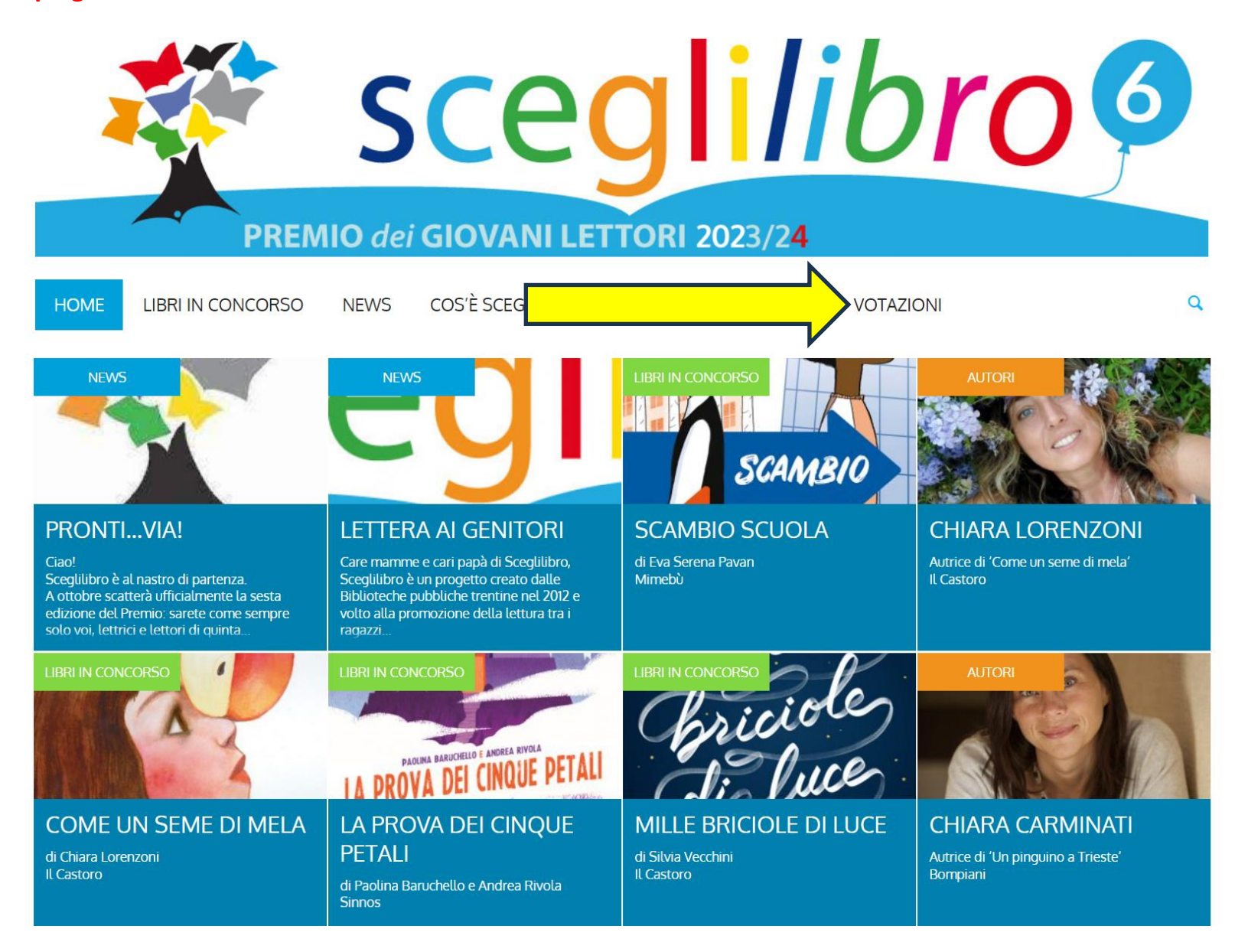

**SELEZIONA il libro che hai letto e che vuoi votare. Clicca sulle stelline da 1 a 5. COMMENTA il voto, se vuoi.**

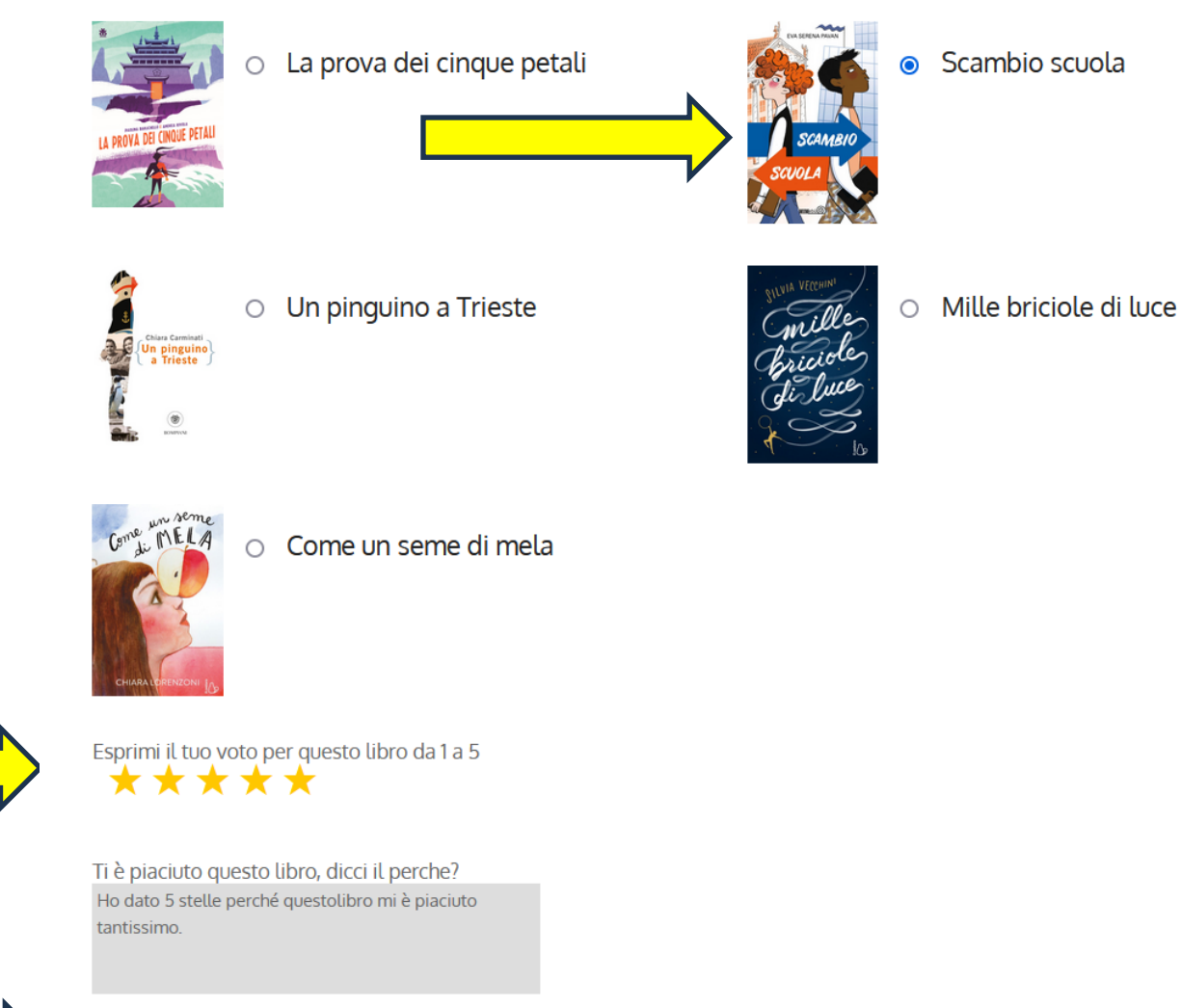

Vota